**CloudCrossing BVBA Dahlialaan 1 2950 Kapellen Belgium**

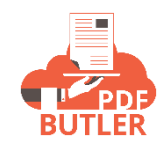

# **Call PDF Butler from APEX**

# Call PDF Butler from APEX

PDF Butler can be called from APEX in real-time. Just a couple of lines of code are required to call PDF Butler.

Below a code example and the classes in overview:

cadmus\_core.ConvertController.ConvertDataModel cdm = new cadmus\_core.ConvertController.ConvertDataModel(); cdm.docConfigId = <YOUR SFDC DOCCONFIG ID>; cdm.objectId = <RECORD ID>;

// Call PDF Butler cadmus\_core.DocGenerationWrapper result = cadmus\_core.ConvertController.convertWithWrapper(cdm);

System.debug('Doc generated' + result.response.metadata.targetName);

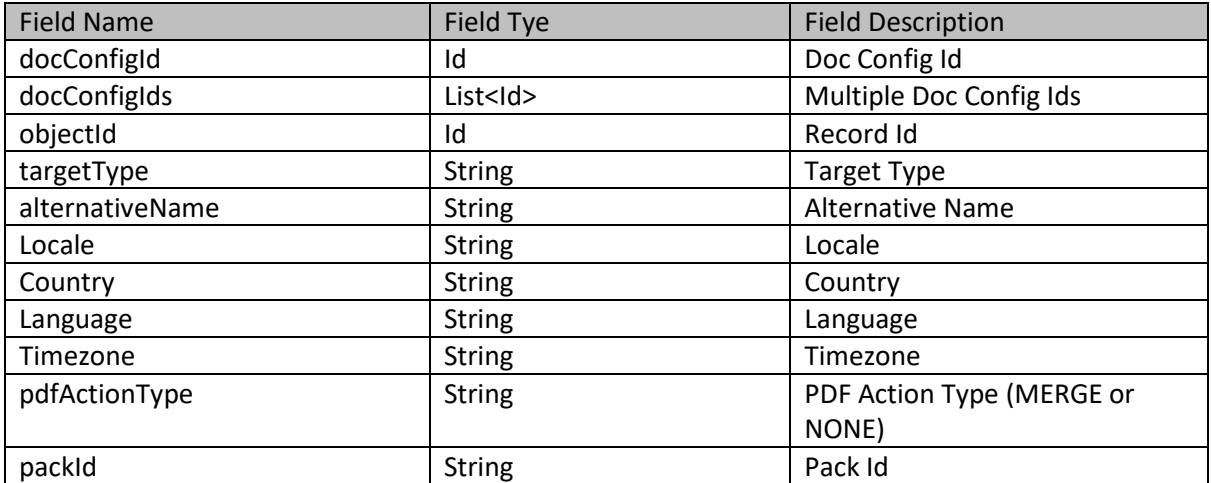

### cadmus\_core.ConvertController.ConvertDataModel

### cadmus\_core.DocGenerationWrapper

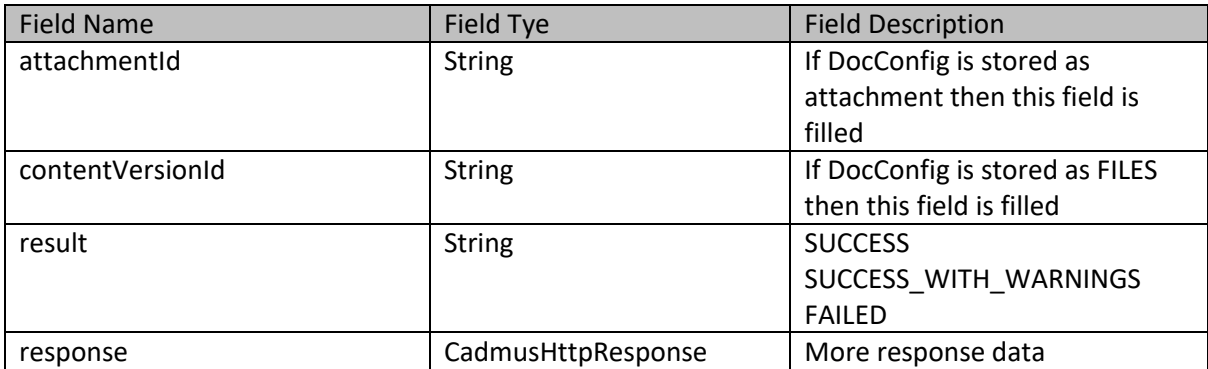

cadmus\_core.CadmusHttpResponse

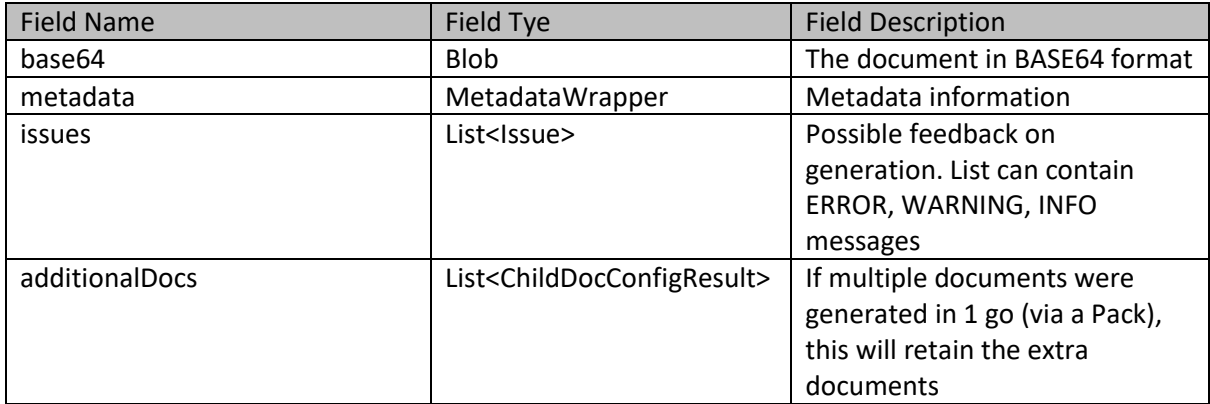

# cadmus\_core.CadmusHttpResponse.Issue

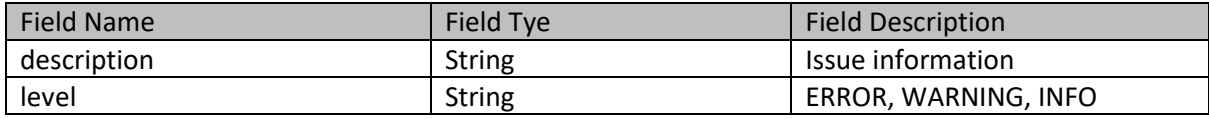

# cadmus\_core.CadmusHttpResponse.ChildDocConfigResult

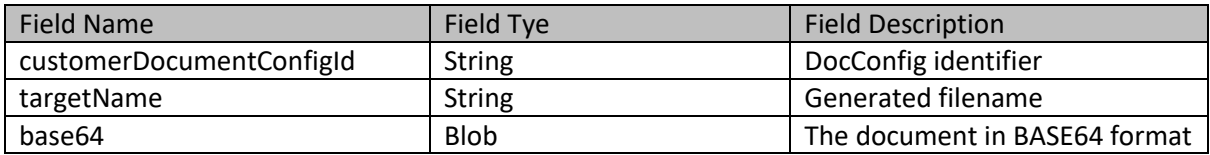

# cadmus\_core.MetadataWrapper

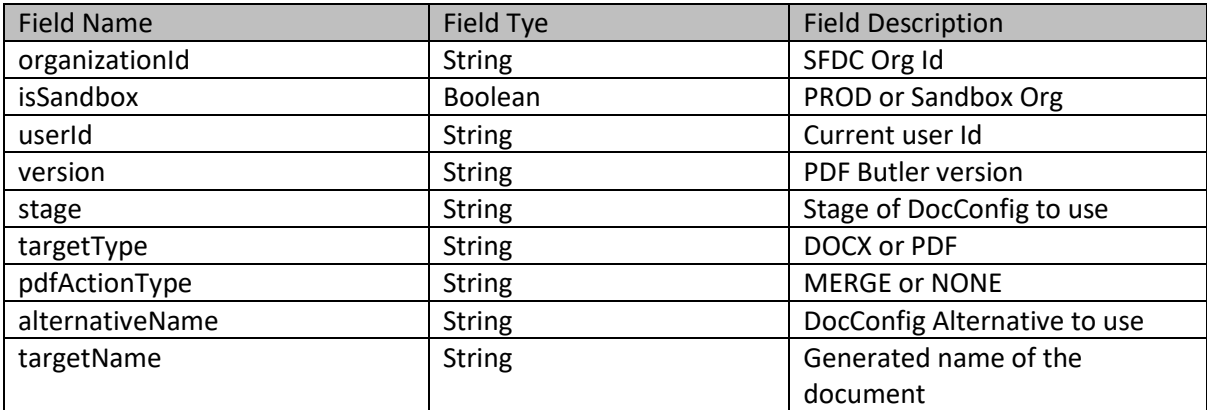